## SAP ABAP table CDBD\_SET\_H {Set Header Table}

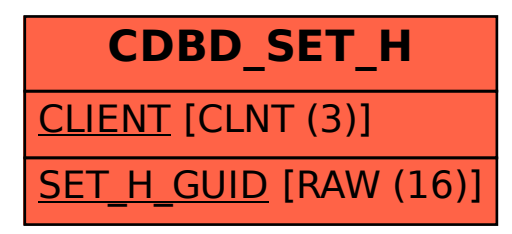